## **Assignment 8**

**CIS 310** JONES, CHRISTOPHER MORICHIKA

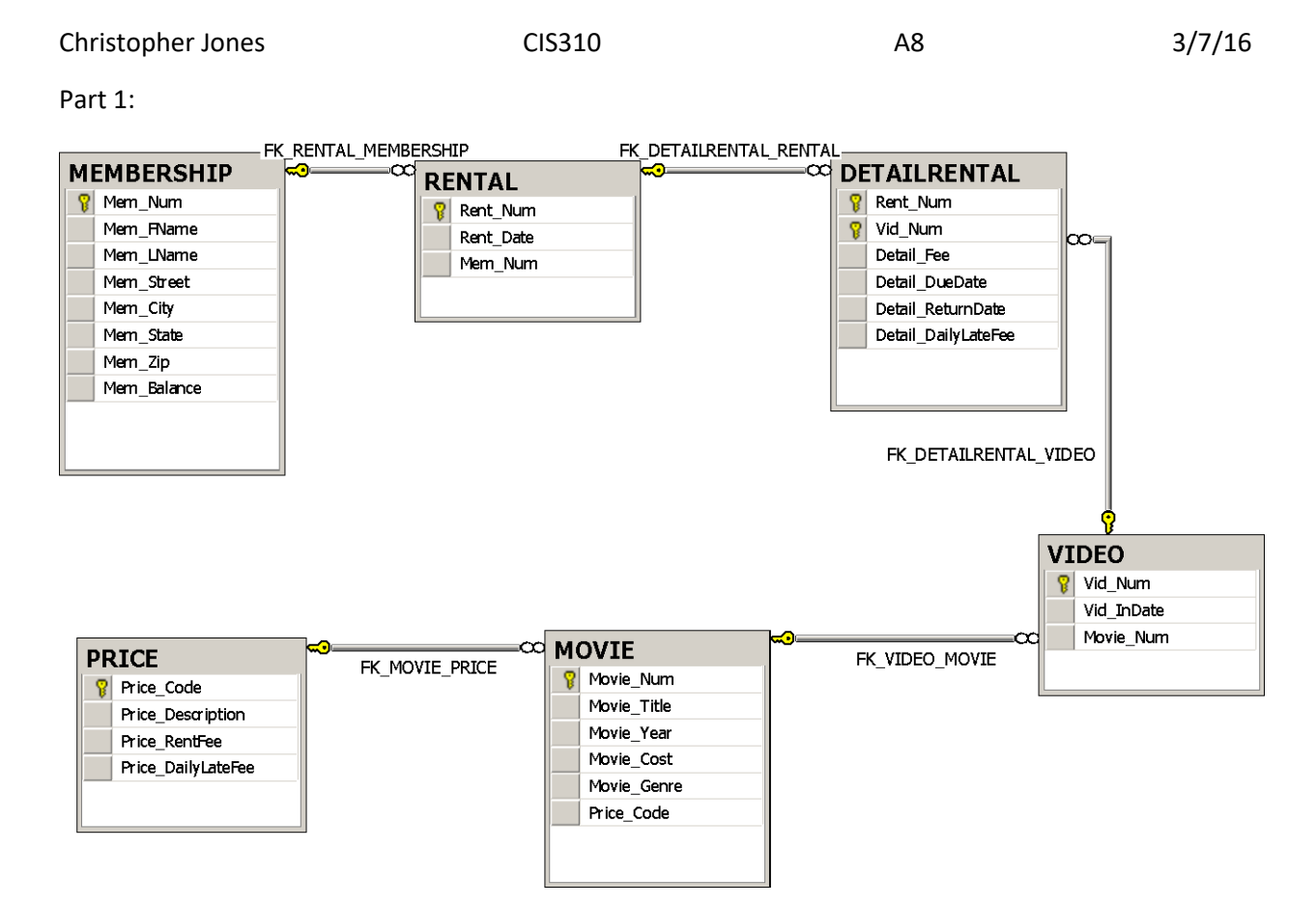

Part 2:

72. Write a query to display movie title, movie year, and movie genre for all movies.

SELECT MOVIE TITLE, MOVIE YEAR, MOVIE GENRE FROM MOVIE

73.WRITE A QUERY TO DISPLAY THE MOVIE YEAR, MOVIE TITLE, AND MOVIE COST SORTED BY MOVIE YEAR IN DESCENDING ORDER

SELECT MOVIE\_YEAR, MOVIE\_TITLE, MOVIE\_COST FROM MOVIE ORDER BY MOVIE\_YEAR DESC

--74. WRITE A QUERY TO DISPLAY THE MOVIE TITLE, MOVIE YEAR, AND MOVIE GENRE FOR ALL MOVIES SORTED BY MOVIE GENRE IN ASCENDING ORDER, THEN SORTED BY MOVIE YEAR IN DESCENDING ORDER WITHIN GENRE

SELECT MOVIE\_TITLE, MOVIE\_YEAR, MOVIE\_GENRE FROM MOVIE ORDER BY MOVIE GENRE ASC, MOVIE YEAR DESC

--75. WRITE A QUERY TO DISPLAY THE MOVIE NUMBER, MOVIE TITLE, AND PRICE CODE FOR ALL MOVIES WITH A TITLE THAT STARTS WITH THE LETTER R. SELECT MOVIE.MOVIE\_NUM, MOVIE.MOVIE\_TITLE, PRICE.PRICE\_CODE FROM MOVIE INNER JOIN PRICE ON MOVIE. PRICE CODE = PRICE. PRICE CODE WHERE MOVIE TITLE LIKE 'R%' --76. Write a query to display the movie title, movie year, and movie cost for all movies that contain the word hope in the title. -- Sort the results in ascending order by title. SELECT MOVIE.MOVIE\_TITLE, MOVIE.MOVIE\_YEAR, PRICE\_CODE from MOVIE WHERE MOVIE TITLE LIKE '%hope%' ORDER BY MOVIE TITLE ASC --77. Write a query to display the movie title, movie year, and movie genre for all action movies SELECT MOVIE\_TITLE, MOVIE\_YEAR, MOVIE\_GENRE FROM MOVIE WHERE MOVIE\_GENRE = 'Action' ---78. Write a query to display the movie number, movie title, and movie cost for all movies that cost more than \$40. SELECT MOVIE NUM, MOVIE TITLE, MOVIE COST FROM MOVIE WHERE MOVIE COST > 40 --79. Write a query to display the movie number, movie title, movie cost, and movie genre for all action or comedy movies that cost less than \$50. Select MOVIE\_NUM, MOVIE\_TITLE, MOVIE\_COST, MOVIE\_GENRE FROM MOVIE WHERE MOVIE\_GENRE = 'Comedy' AND MOVIE\_COST < 50 OR MOVIE\_GENRE = 'Action' and MOVIE\_COST < 50 ORDER BY MOVIE GENRE ASC --80. Write a query to display the movie number and movie description for all movies, --where the movie description is a combination of the movie title, movie year, and movie genre, with the movie year enclosed in parentheses SELECT MOVIE\_NUM, CONCAT(MOVIE\_TITLE,' (' , MOVIE\_YEAR , ') ' ,MOVIE\_GENRE) AS "Movie Description" FROM MOVIE --81. Write a query to display the movie genre and the number of movies in each genre. SELECT MOVIE GENRE, COUNT(\*) AS "Number of Movies" FROM MOVIE GROUP BY MOVIE GENRE --82. Write a query to display the average cost of all the movies

SELECT AVG(MOVIE COST) AS "Average movie cost" FROM MOVIE

--83. Write a query to display the movie the movie genre and average cost of movies in each genre SELECT DISTINCT Movie Genre, AVG(MOVIE COST) AS "Average Cost" FROM MOVIE GROUP BY MOVIE\_GENRE

--84. Write a query to display the movie title, movie genre, price description, and price rental fee for all movies with a price code

SELECT MOVIE\_TITLE,MOVIE\_GENRE,PRICE\_Description,PRICE\_RENTFEE FROM MOVIE inner join PRICE ON MOVIE.PRICE CODE = PRICE.PRICE CODE

--85. Write a query to display the movie genre and average rental fee for movies in each genre that have a price

SELECT MOVIE GENRE, AVG(PRICE RENTFEE) AS "AVERAGE RENTAL FEE" FROM MOVIE INNER JOIN PRICE ON MOVIE. PRICE CODE = PRICE. PRICE CODE GROUP BY MOVIE GENRE

--86. Write a query to display the movie title, movie year, and breakeven amount for each movie that has a price. --The breakeven amount is the movie cost divided by the price rental fee for each movie that has a price; it determines --the number of rentals needed to break even on the purchase of the movie.

SELECT MOVIE\_TITLE, MOVIE\_YEAR, MOVIE\_COST/PRICE\_RENTFEE AS "BREAKEVEN AMOUNT" FROM MOVIE X INNER JOIN PRICE Y ON X.PRICE\_CODE = Y.PRICE\_CODE

--87. Write a query to display the movie title and movie year for all movies that have a price code

SELECT MOVIE\_TITLE, MOVIE\_YEAR FROM MOVIE

--88. wRITE A QUERY TO DISPLAY THE MOVIE TITLE, MOVIE YEAR, AND MOVIE COST FOR ALL MOVIES THAT COST BETWEEN \$44.99 AND \$49.99

SELECT MOVIE\_TITLE, MOVIE\_YEAR, MOVIE\_COST FROM MOVIE WHERE MOVIE COST BETWEEN '44.99' AND '49.99'

--89. Write a query to display the movie title, movie year, price description, and price rental fee for all movies that are in the genres of family, comedy, or drama.

SELECT MOVIE\_TITLE, MOVIE\_YEAR, PRICE\_DESCRIPTION, PRICE\_RENTFEE, MOVIE\_GENRE FROM MOVIE M INNER JOIN PRICE P ON M.PRICE CODE = P.PRICE CODE where MOVIE GENRE = 'Family' OR MOVIE GENRE = 'Comedy' OR MOVIE GENRE = 'DRAMA'

--90. Write a query to display the movie number, movie title, and movie year for all movies that do not have a video

SELECT M.MOVIE NUM, MOVIE TITLE, MOVIE YEAR FROM MOVIE M FULL JOIN VIDEO V ON M.MOVIE\_NUM = V.MOVIE\_NUM WHERE V.VID\_NUM IS NULL

--91. Write a query to display the membership number, first name, last name, and balance of the memberships that have a rental

SELECT M.MEM NUM, MEM FNAME, MEM LNAME, MEM BALANCE FROM MEMBERSHIP M FULL JOIN RENTAL R ON M.MEM NUM = R.MEM NUM WHERE R.RENT NUM IS NOT NULL

--92. Write a query to display the minimum balance, maximum balance, and average balance for memberships that have a rental

SELECT MIN(MEM\_BALANCE) AS 'Minimum Balance', Max(Mem\_Balance) AS 'Maximum Balance', AVG(Mem\_Balance) AS 'Average Balance' from Membership M FULL JOIN RENTAL R ON M.MEM NUM = R.MEM NUM WHERE R.RENT\_NUM IS NOT NULL

--93. Write a query to display the membership name and membership address. The membership name is a concatenation of the --first name and last name with a space added between them in a single column. The membership address is a concatenation of the --street, city, state, and zip code into a single column with spaces

SELECT CONCAT(MEM\_FNAME,' ',MEM\_LNAME) AS 'Membership Name', CONCAT(Mem\_Street,' ', Mem\_City, ' ', Mem\_State, ' ', Mem\_Zip) AS 'Membership Address' FROM MEMBERSHIP

--94. Write a query to display the rental number, rental date, video number, movie title, due date, and return date for all videos --that were returned after the due date. Sort the results by rental # and movie title

SELECT R.RENT\_NUM, R.RENT\_DATE, D.VID\_NUM, MOVIE\_TITLE, DETAIL\_DUEDATE, DETAIL\_RETURNDATE FROM RENTAL R INNER JOIN DETAILRENTAL D ON R.RENT NUM = D.RENT NUM INNER JOIN VIDEO V ON D.VID\_NUM = V.VID\_NUM INNER JOIN MOVIE M ON V. MOVIE NUM = M. MOVIE NUM WHERE D.Detail\_ReturnDate > D.DETAIL\_DUEDATE --????Why doesn't my sort work :GROUP BY R.RENT\_NUM, MOVIE\_TITLE

--95. Write a query to display the rental number, rental date, video number, movie title, due date, return date, detail fee, --and number of days past due for each video that was returned after the due date. Sort the results by rental number and movie title.

SELECT R.RENT\_NUM, R.RENT\_DATE, D.VID\_NUM, MOVIE\_TITLE, DETAIL\_DUEDATE, DETAIL\_RETURNDATE, DETAIL\_FEE, DIFFERENCE(D.DETAIL\_RETURNDATE,D.DETAIL\_DUEDATE) AS 'Number of days past due' FROM RENTAL R INNER JOIN DETAILRENTAL D ON R.RENT NUM = D.RENT NUM INNER JOIN VIDEO V ON D.VID\_NUM = V.VID\_NUM INNER JOIN MOVIE M ON V.MOVIE\_NUM = M.MOVIE\_NUM WHERE D.Detail ReturnDate > D.DETAIL DUEDATE --??Why doesn't my sort work: Group By R.RENT NUM, M.MOVIE TITLE

--96. Write a query to display the rental number, rental date, movie title, and detail fee for each movie that was returned on or --before the due date

SELECT D.RENT NUM, R.RENT DATE, MOVIE TITLE, DETAIL FEE FROM RENTAL R INNER JOIN DETAILRENTAL D ON R.RENT\_NUM = D.RENT\_NUM INNER JOIN VIDEO V ON D.VID\_NUM = V.VID\_NUM INNER JOIN MOVIE M ON V.MOVIE\_NUM = M.MOVIE\_NUM WHERE D.Detail ReturnDate <= D.DETAIL DUEDATE --Why Doesn't my sort work?: GROUP BY D.RENT NUM

--97. Write a query to display the membership number, last name, first name, and total rental fees earned from that membership

SELECT M.MEM NUM, M.MEM LNAME, M.MEM FNAME, SUM(D.DETAIL FEE) AS 'TOTAL RENTAL FEES' FROM MEMBERSHIP M INNER JOIN RENTAL R ON M.MEM NUM = R.MEM NUM INNER JOIN DETAILRENTAL D ON R.RENT NUM = D.RENT NUM WHERE D.Detail\_ReturnDate > D.DETAIL\_DUEDATE GROUP BY M.MEM\_NUM, M.MEM\_LNAME, M.MEM\_FNAME

--98. Write a query to display the movie number, movie genre, average cost of movies in that genre, cost of the individual movie, --and the percentage difference between the average movie cost and the individual movie cost.

SELECT MOVIE\_NUM, MOVIE\_GENRE, AVG(MOVIE\_COST) AS 'AVERAGE MOVIE COST', MOVIE\_COST, DIFFERENCE(MOVIE\_COST,AVG(MOVIE\_COST))/AVG(MOVIE\_COST)\*100 AS 'PERECENT DIFFERENCE' FROM MOVIE GROUP BY MOVIE NUM, MOVIE GENRE, MOVIE COST